### Implementierte eBUS-Befehle der Weishaupt-Geräte

-weishaupt-

 $|2U|$   $r_{1}$ 

 $\mathbb{N}$ 

#### $11$ **WRSol**

### 11.1 Anschluss an eBUS

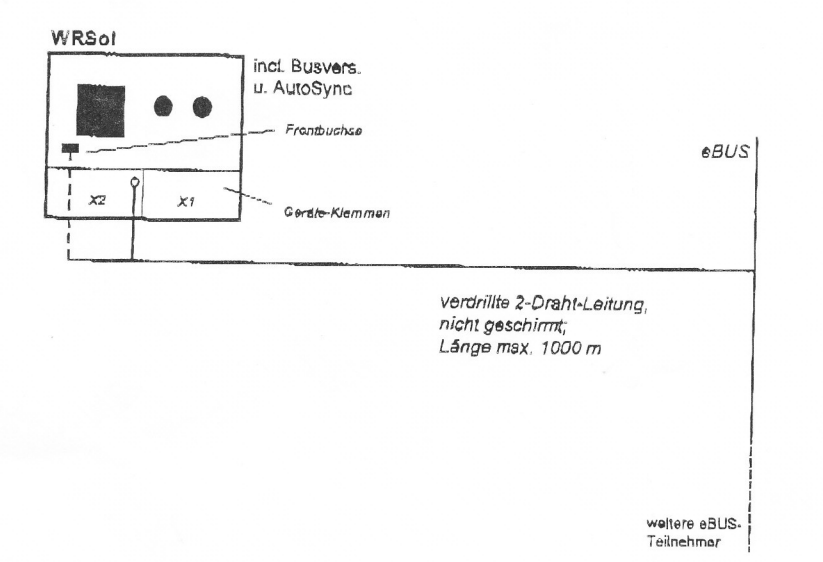

Für fest verdrahteten Anschluß steht das eBUS-Signal an den Geräteschraubklemmen X2-1 (eBUS +) und X2-2 (eBUS -) zur Verfügung. Die Frontbuchse unter dem Display ist für den Anschluß des PC-Tools gedacht.

#### 11.2 Einstellungen

#### 11.2.1 eBUS aktivieren

Die Datenbereitschaft für eBUS-Signale im WRSol ist immer aktiviert.

#### Absorbir 11.2.2 Busversorgung

Der WRSol generiert eine Busversorgung von 26 mA zur Speisung externer (passiver) eBUS Komponenten.

#### 11.2.3 AutoSync-Generator

Der WRSol erzeugt nach einer bestimmten Zeit ein AutoSync-Signal, falls bis zu diesem Zeitpunkt kein anderer Busteilnehmer ein AutoSync-Signal lieferte.

#### Adoresc 11.2.4 eBUS-Adresse

Der WRSol besitzt die eBUS-Adresse F7h.

## 11.3 Übersicht der verwendeten Befehle

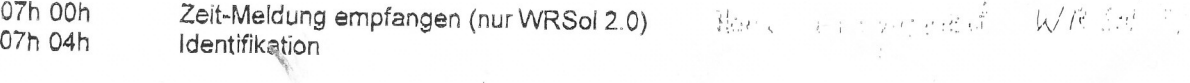

 $ds$  is  $dt$ 09h 00h RAM-Daten lesen

Implementierte eBUS-Befehle der Weishaupt-Geräte  $11$ **WRSol** 

-weishaupt-

 $|2U|$   $\sqrt{2}$   $L$ 

 $\vert \mathrm{V} \vert$ 

## 11.4 Systemdatenbefehle (PB 07h)

### 11.4.1 Datum- / Zeit-Meldung (07h 00h)

Kommunikationsrichtung:  $\lesssim$ **WRSol** Zyklusrate: 1/60s

Beschreibung: Ein eBUS-Teilnehmer sendet dieses Telegramm. Er überträgt mit diesem Broadcasttelegramm die Uhrzeit und die gemessene Außentemperatur an alle Busteilnehmer.

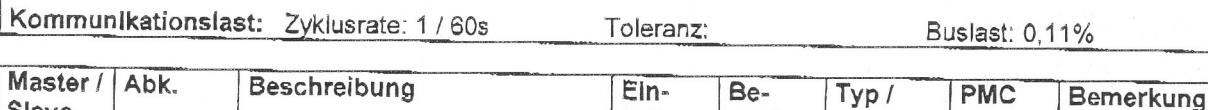

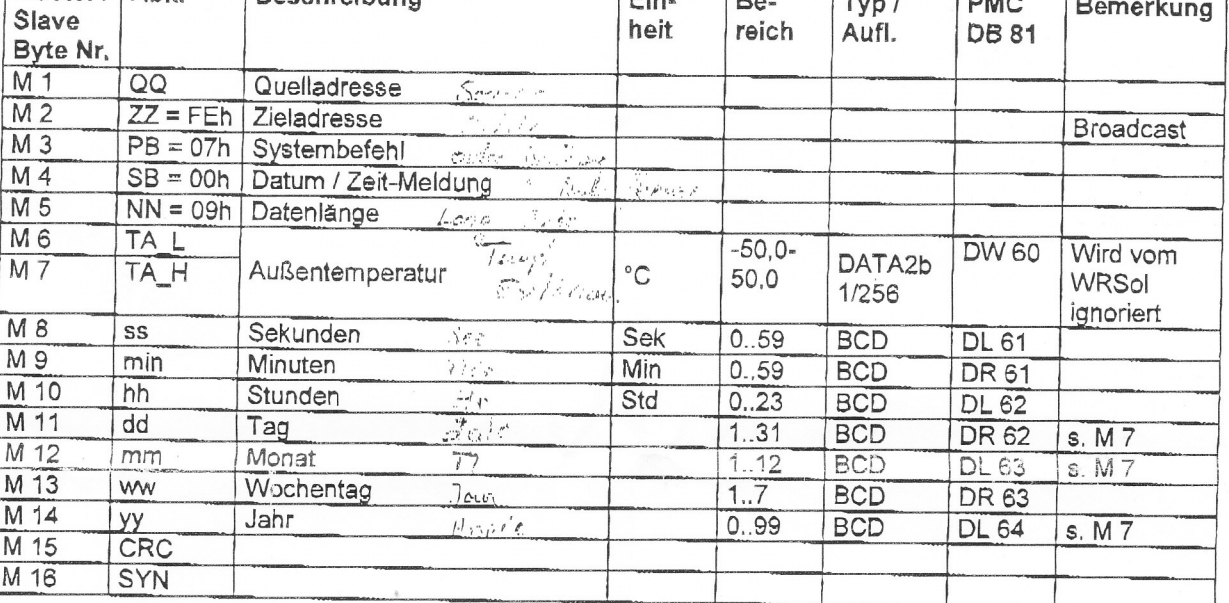

Dieser Befehl wird nur vom WRSol 2.0 verarbeitet.

#### Implementierte eBUS-Befehle der Weishaupt-Geräte 11 WRSol

-weishaupt-

 $N = 1201$   $r, 9$ 

 $T\rightarrow_{\tilde{\chi}}$ 

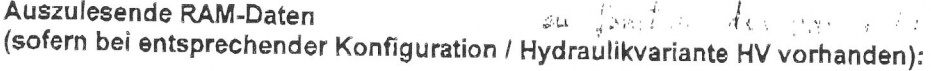

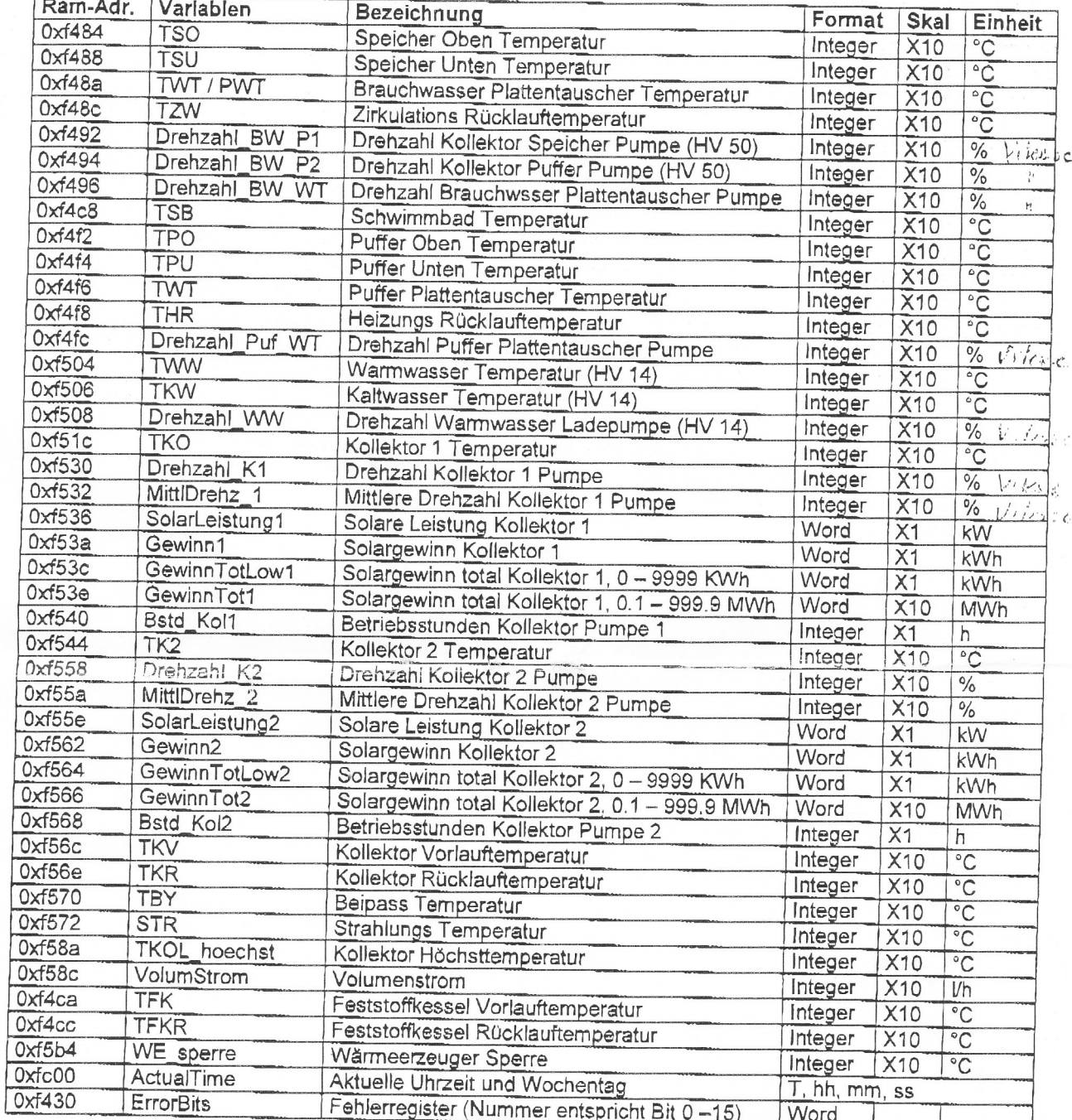

Diese Liste gilt für WRSol 1.0 und 2.0 mit interner Versionsnummer 2.40. Diese Versionsnummer zeigt der Regler nach Spannungswiederkehr für ca. 3 s im Display an. Sie ist außerdem abrufbar unter dem Menüpunkt "Temp. u. Werte auslesen".

Implementierte eBUS-Befehle der Weishaupt-Geräte 11 **WRSol** 

-weishaupt-

 $|2U|$   $\sqrt{2}$ 

 $|\mathbf{V}|$ 

## 11.4.2 Identifikation (07h 04h)

Kommunikationsrichtung:  $\frac{1}{2}$ WRSol Zyklusrate: einmalig

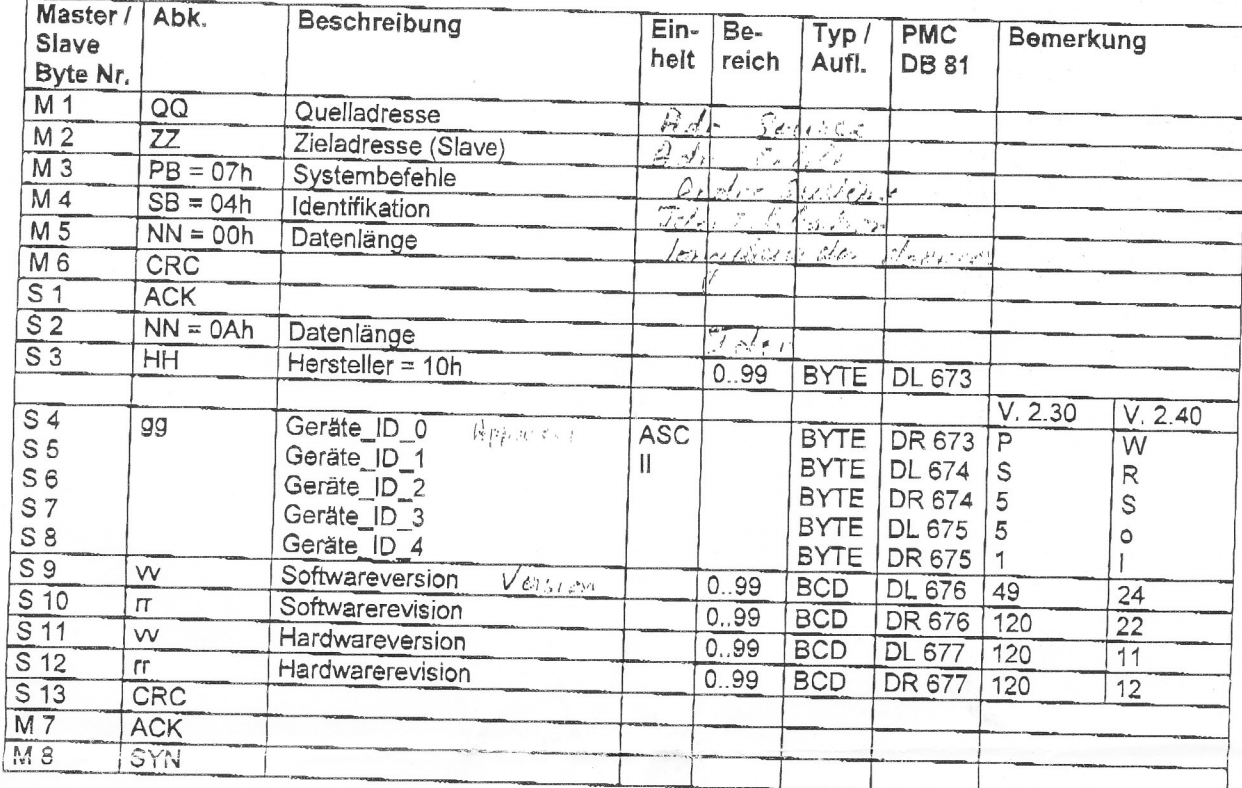

 $\sim$ 

Die interne Versionsnummer (vgl. S4-S12) zeigt der Regler nach Spannungswiederkehr für ca. 3 s im<br>Display an. Sie ist außerdem abrufbar unter dem Menüpunkt "Temp. u. Werte auslesen".

eBUS-Befehle Weishaupt-Gerate Version 8\_16.doc

 $86/92$ 

FG-Schb / 24.09.2007

Implementierte eBUS-Befehle der Weishaupt-Geräte  $11$ WRSol

-weishaupt-

 $N = 12U1 T. 4$ 

# 11.5 MemoryServer-Befehle (PB 09h)

## 11.5.1 RAM-Daten lesen (09h 00h)

Kommunikationsrichtung:  $\sim$ WRSol

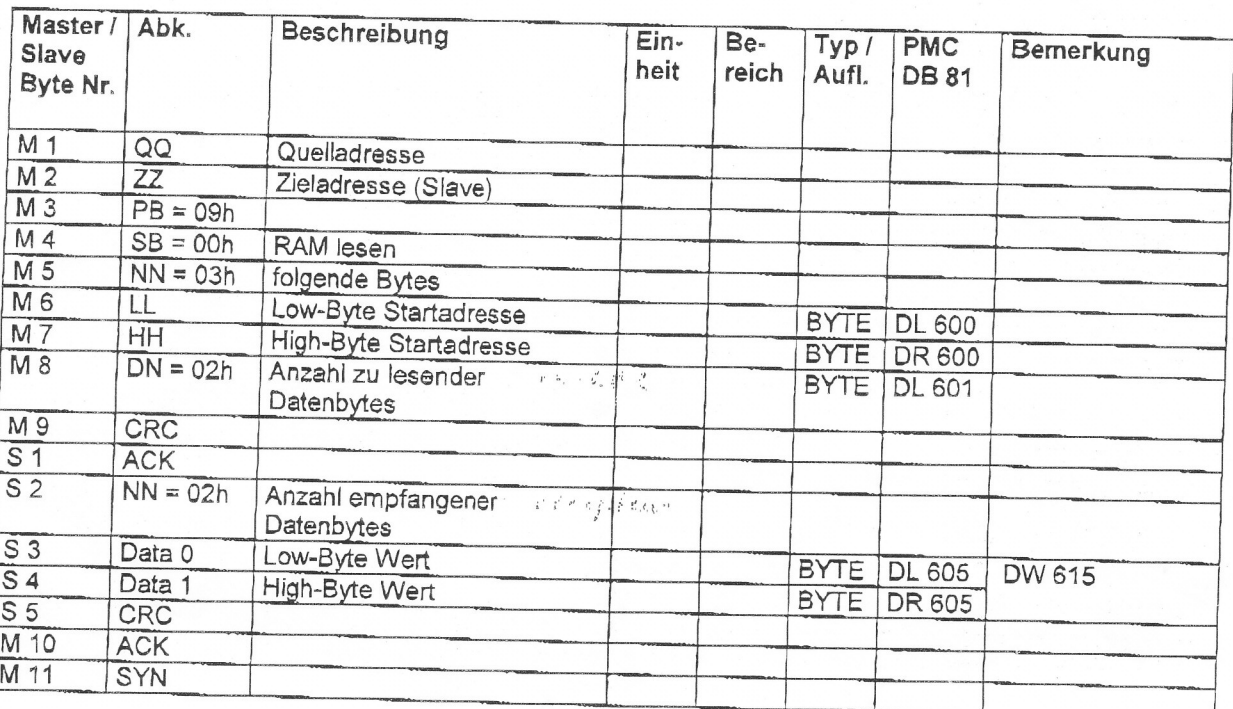

t,